# **МИНИСТЕРСТВО ТРАНСПОРТА РОССИЙСКОЙ ФЕДЕРАЦИИ ФЕДЕРАЛЬНОЕ ГОСУДАРСТВЕННОЕ БЮДЖЕТНОЕ ОБРАЗОВАТЕЛЬНОЕ УЧРЕЖДЕНИЕ ВЫСШЕГО ОБРАЗОВАНИЯ «РОССИЙСКИЙ УНИВЕРСИТЕТ ТРАНСПОРТА (МИИТ)»**

# СОГЛАСОВАНО: УТВЕРЖДАЮ:

Выпускающая кафедра **Петанов Германия** Директор ИУИТ Заведующий кафедрой АСУ

Э.К. Лецкий С.П. Вакуленко

08 сентября 2017 г. 08 сентября 2017 г.

Кафедра «Автоматизированные системы управления»

Автор Костюковская Эмма Исааковна

# **РАБОЧАЯ ПРОГРАММА УЧЕБНОЙ ДИСЦИПЛИНЫ**

# **Инженерная и компьютерная графика**

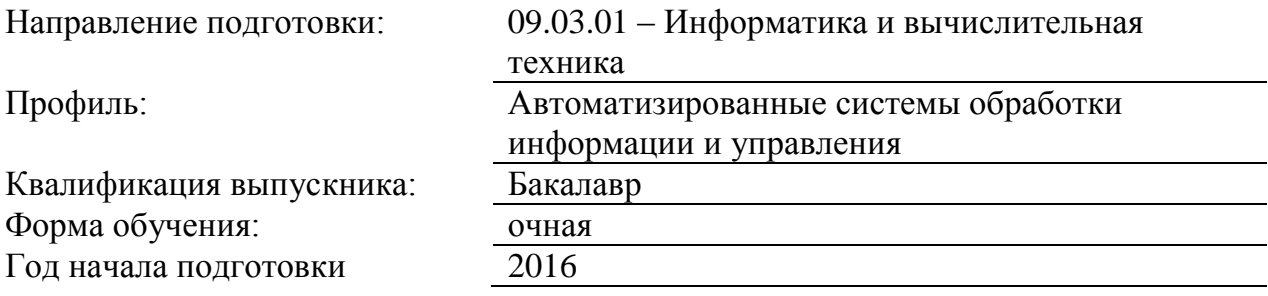

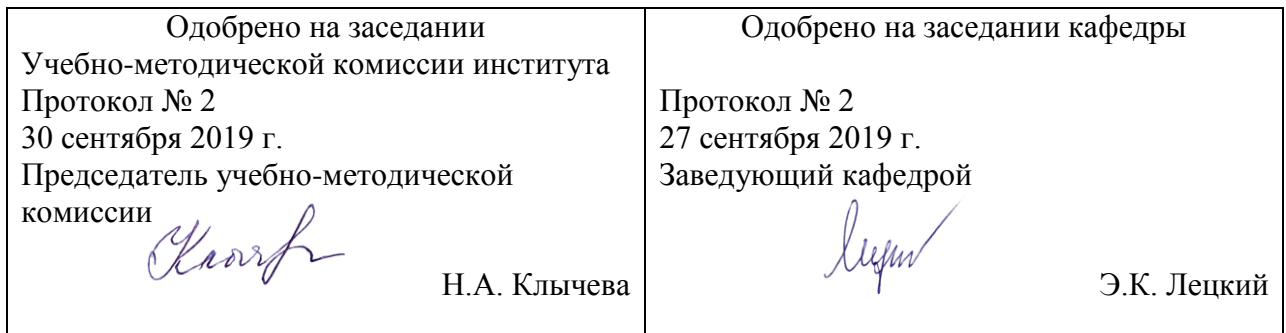

#### **1. ЦЕЛИ ОСВОЕНИЯ УЧЕБНОЙ ДИСЦИПЛИНЫ**

Целью преподавания дисциплины «Инженерная и компьютерная графика» является подготовка студентов к самостоятельной работе в областях, связанных с различными сферами применения компьютерной графики: проектирование информационных систем, разработка программного обеспечения, оформительская и рекламная деятельность, webдизайн.

Основной целью изучения учебной дисциплины «Инженерная и компьютерная графика» является формирование у обучающегося компетенций в области компьютерной графики, необходимых при проектировании информационных систем, разработке программного обеспечения, при оформлении документов и рекламы для следующих видов деятельности: - научно-исследовательской;

-проектно-конструкторской;

Дисциплина предназначена для получения знаний для решения следующих профессиональных задач (в соответствии с видами деятельности):

проектно-конструкторская деятельность:

- разработки технических требований, технических заданий и технических условий на информационные системы, для визуализации результатов испытаний работоспособности информационных систем, при создании сопроводительной документации; научно-исследовательская деятельность:

- научных исследований в области функционирования информационных систем, поиска и проверки новых технических решений по совершенствованию информационных систем, создание научно-технических отчетов, разработка презентаций для докладов на научных конференциях, оформлении публикаций.

### **2. МЕСТО УЧЕБНОЙ ДИСЦИПЛИНЫ В СТРУКТУРЕ ОП ВО**

Учебная дисциплина "Инженерная и компьютерная графика" относится к блоку 1 "Дисциплины (модули)" и входит в его базовую часть.

#### **2.1. Наименования предшествующих дисциплин**

Для изучения данной дисциплины необходимы следующие знания, умения и навыки, формируемые предшествующими дисциплинами:

#### **2.1.1. Информатика**:

Знания: принципы работы поисковых систем

Умения: находить нужную информацию

Навыки: квалифицированного пользователя персональным компьютером

#### **2.1.2. Математика**:

Знания: основных понятий и методов анализа непрерывных функций, основ математического моделирования, основ аналитической геометрии

Умения: применять методы математического анализа и моделирования

Навыки: владения методами математического анализа непрерывных функций, операциями с матрицами

#### **2.1.3. Физика**:

Знания: основ теории света, волновой природы света

Умения: применять элементы теории света для создания оттенков цветов

Навыки: владение навыками создания примитивных изображений

#### **2.2. Наименование последующих дисциплин**

Результаты освоения дисциплины используются при изучении последующих учебных дисциплин:

2.2.1. Мультимедиа-технологии

#### **3. ПЛАНИРУЕМЫЕ РЕЗУЛЬТАТЫ ОБУЧЕНИЯ ПО ДИСЦИПЛИНЕ (МОДУЛЮ), СООТНЕСЕННЫЕ С ПЛАНИРУЕМЫМИ РЕЗУЛЬТАТАМИ ОСВОЕНИЯ ОБРАЗОВАТЕЛЬНОЙ ПРОГРАММЫ**

В результате освоения дисциплины студент должен:

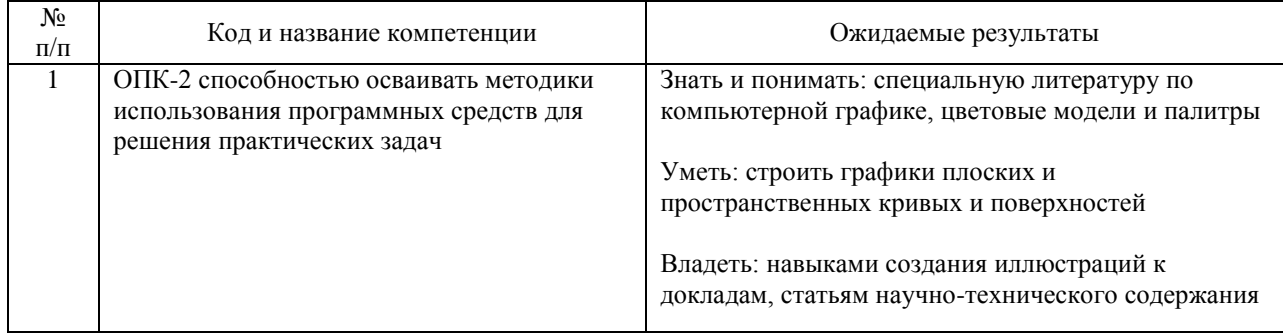

## **4. ОБЪЕМ ДИСЦИПЛИНЫ (МОДУЛЯ) В ЗАЧЕТНЫХ ЕДИНИЦАХ И АКАДЕМИЧЕСКИХ ЧАСАХ**

### **4.1. Общая трудоемкость дисциплины составляет:**

3 зачетные единицы (108 ак. ч.).

#### **4.2. Распределение объема учебной дисциплины на контактную работу с преподавателем и самостоятельную работу обучающихся**

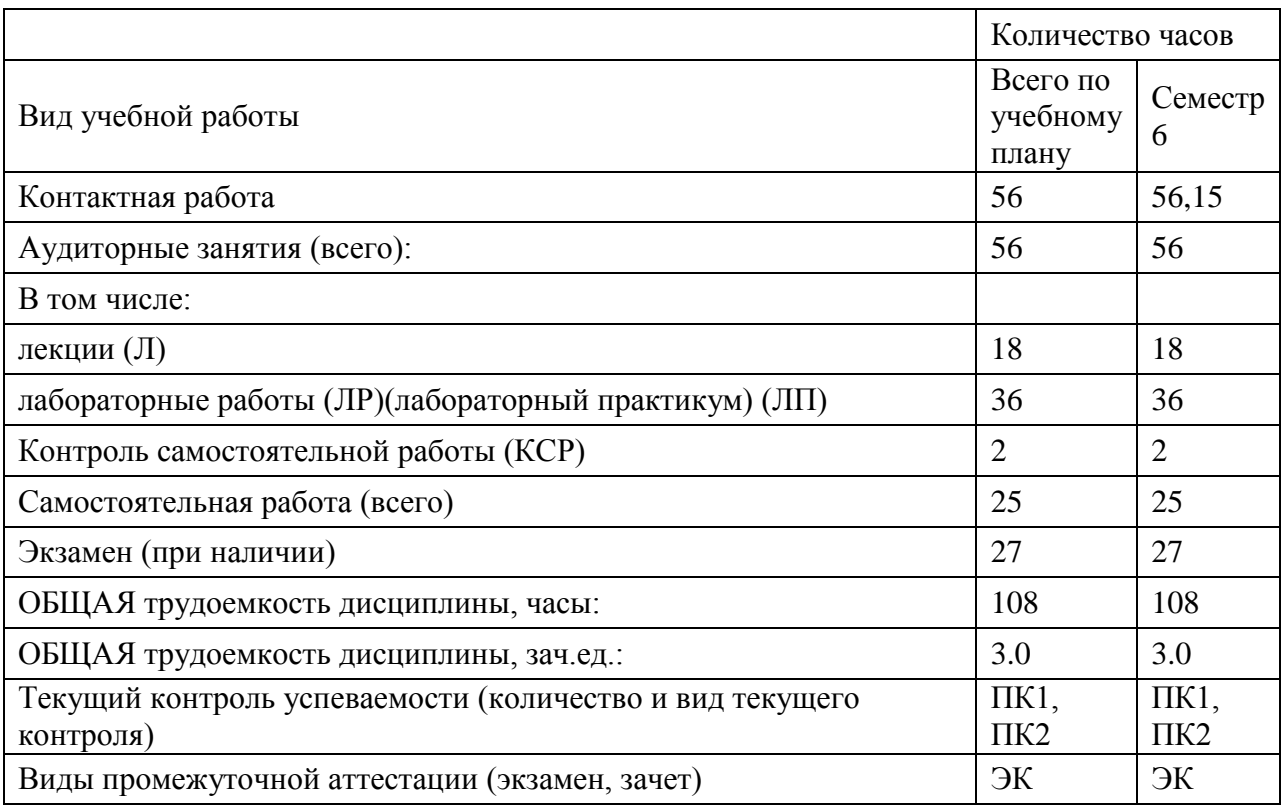

## **4.3. Содержание дисциплины (модуля), структурированное по темам (разделам)**

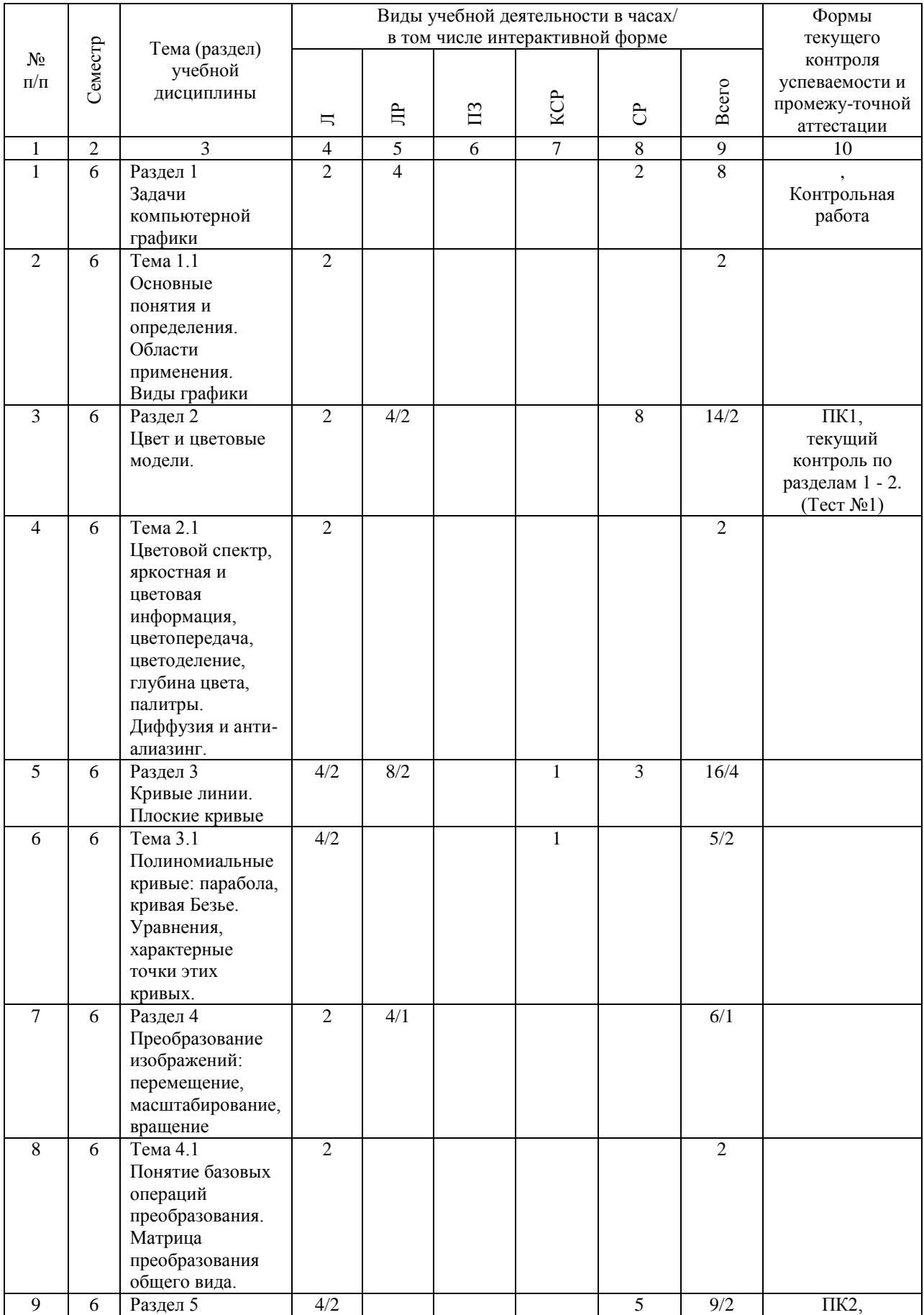

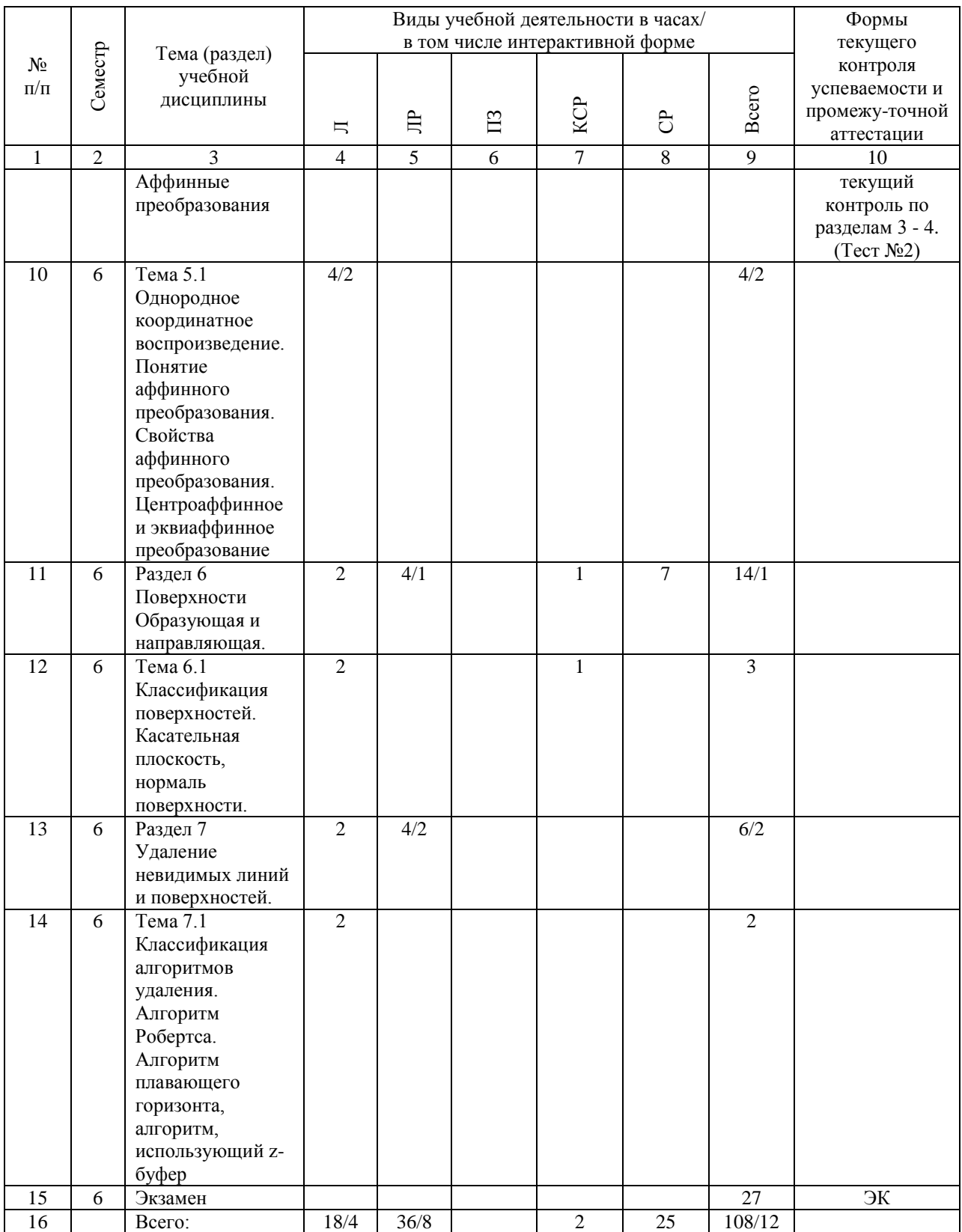

## **4.4. Лабораторные работы / практические занятия**

Практические занятия учебным планом не предусмотрены.

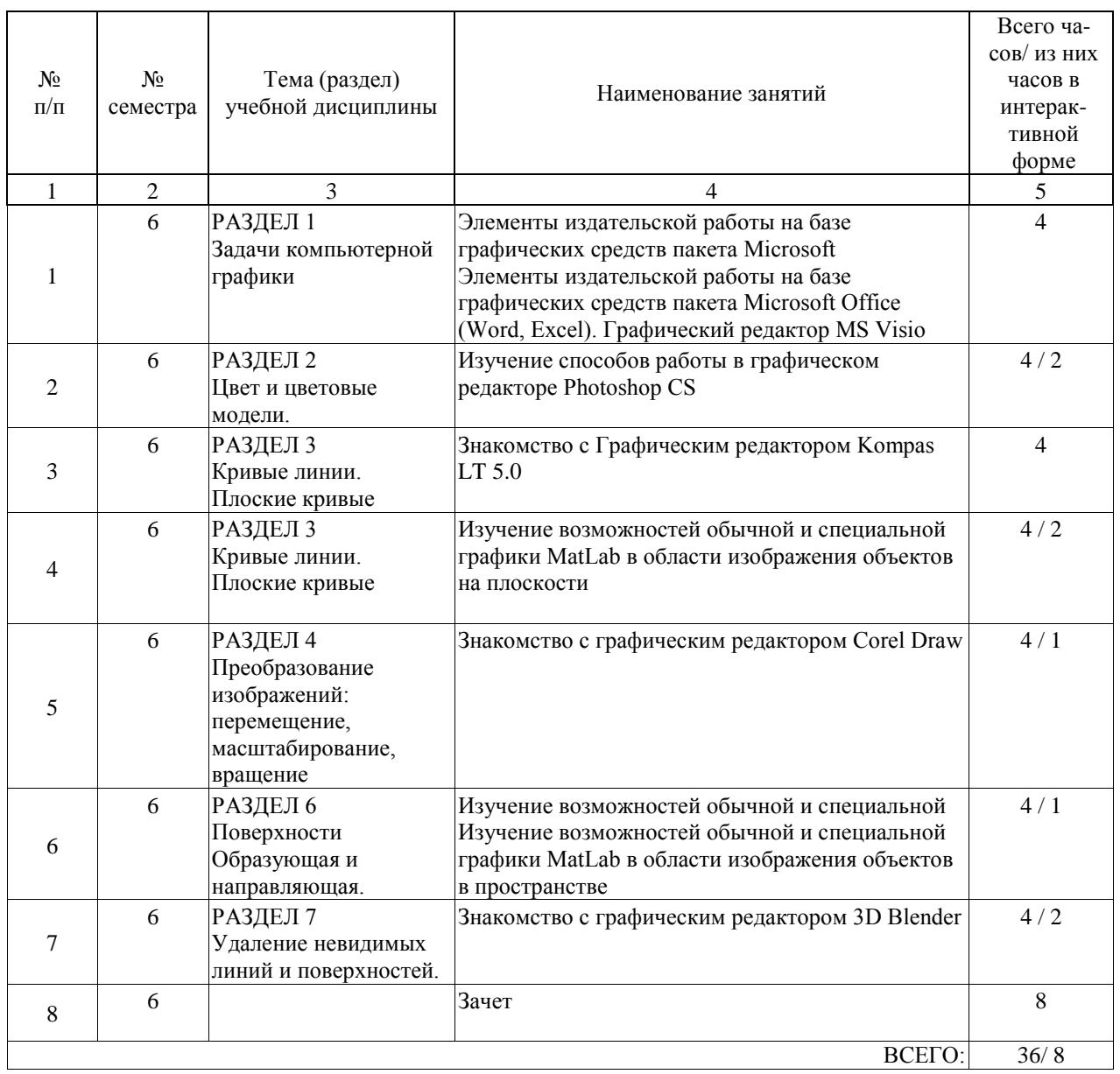

Лабораторные работы предусмотрены в объеме 36 ак. ч.

#### **4.5. Примерная тематика курсовых проектов (работ)**

Курсовые проекты (работы) не предусмотрены учебным планом.

#### **5. ОБРАЗОВАТЕЛЬНЫЕ ТЕХНОЛОГИИ**

Преподавание дисциплины «Инженерная и компьютерная графика» осуществляется в форме лекций и лабораторных работ.

Лекции проводятся в традиционной классно-урочной организационной форме, по типу управления познавательной деятельностью и являются традиционными классическилекционными (объяснительно-иллюстративные).

Лекции читаются в режиме презентации, поэтому лекционная аудитория должна быть оборудована компьютером и проекционной установкой.

Лабораторные занятия проводятся в компьютерном классе, оснащенном персональными компьютерами с предустановленным необходимым программным обеспечением. Каждый студент выполняет лабораторную работу индивидуально. Время лабораторных занятий используется в том числе для демонстрации студентами результатов выполненных работ и сдачи отчетов по лабораторным работам.

Применяются необходимые средства: специальное программное обеспечение, методические указания. Самостоятельная работа студента организована с использованием традиционных видов работы и интерактивных технологий. К традиционным видам работы (10 часов) относятся отработка лекционного материала и отработка отдельных тем по литературным источникам. К интерактивным технологиям (15 часов) относится создание изделия (рекламного проспекта, афиши, буклета) под руководством преподавателя и с использованием вычислительной техники и специального программного обеспечения. Оценка полученных знаний, умений и навыков основана на модульно-рейтинговой технологии. Весь курс разбит на 7 разделов, касающихся различных аспектов компьютерной графики. Фонды оценочных средств освоенных компетенций включают как вопросы теоретического характера для оценки знаний, так и решение задач для оценки умений и навыков. Теоретические знания проверяются путём применения таких организационных форм, как индивидуальные и групповые опросы, решение тестов с использованием компьютеров или на бумажных носителях.

#### **6. УЧЕБНО-МЕТОДИЧЕСКОЕ ОБЕСПЕЧЕНИЕ ДЛЯ САМОСТОЯТЕЛЬНОЙ РАБОТЫ ОБУЧАЮЩИХСЯ ПО ДИСЦИПЛИНЕ (МОДУЛЮ)**

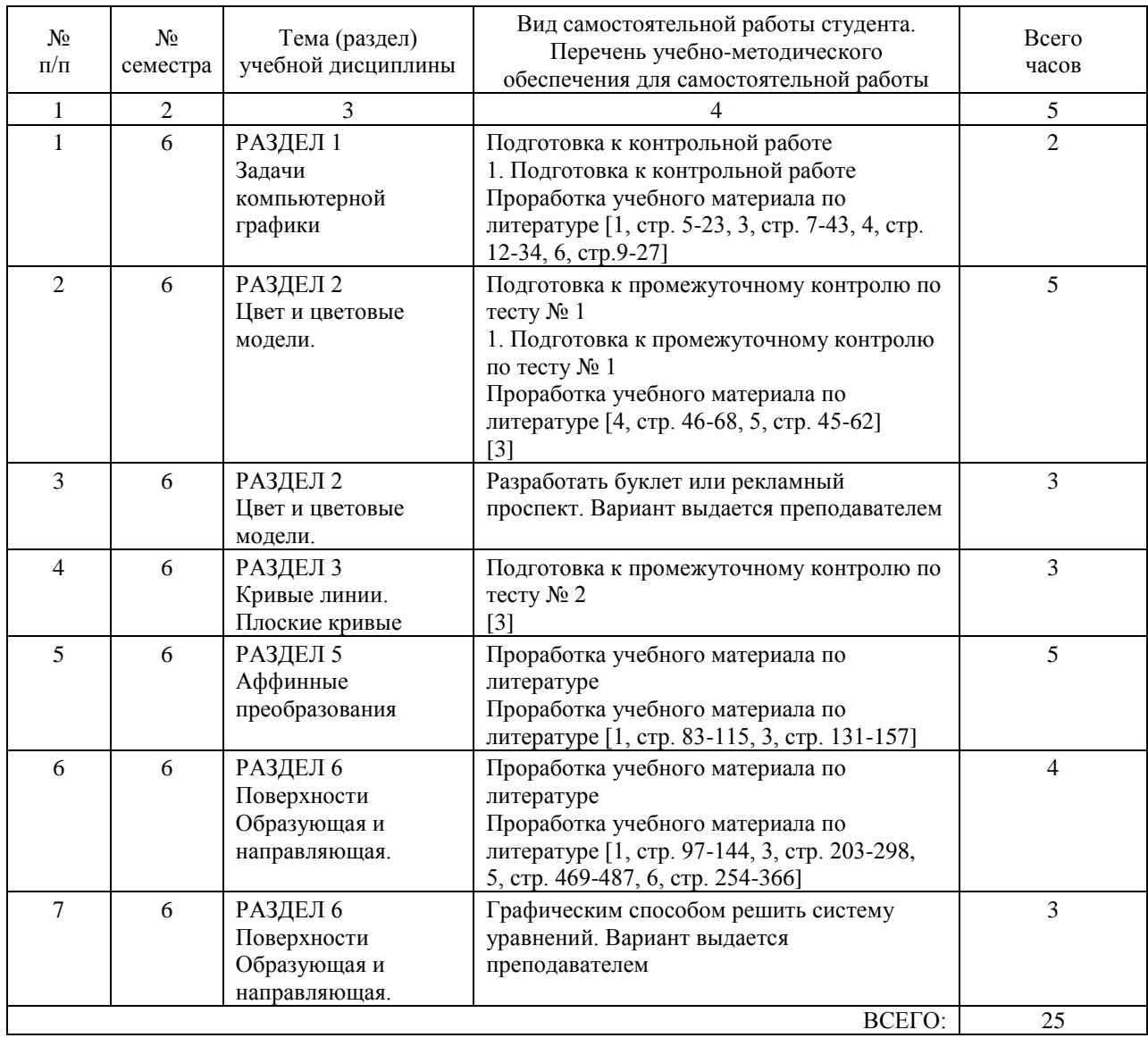

#### **7. ПЕРЕЧЕНЬ ОСНОВНОЙ И ДОПОЛНИТЕЛЬНОЙ ЛИТЕРАТУРЫ, НЕОБХОДИМОЙ ДЛЯ ОСВОЕНИЯ ДИСЦИПЛИНЫ (МОДУЛЯ)**

#### **7.1. Основная литература**

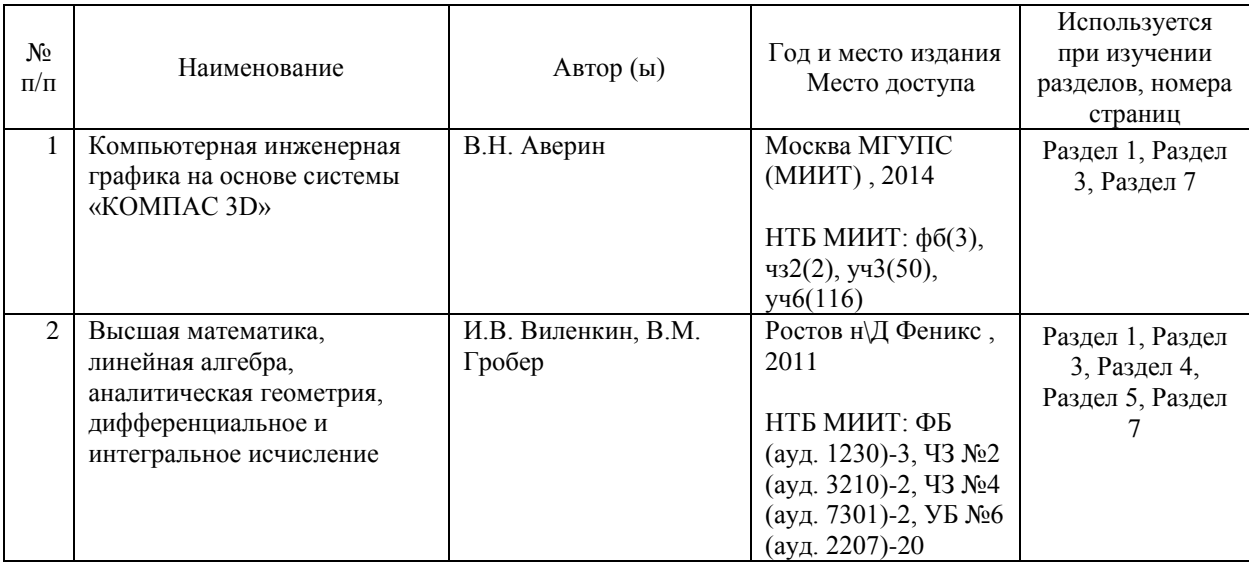

#### **7.2. Дополнительная литература**

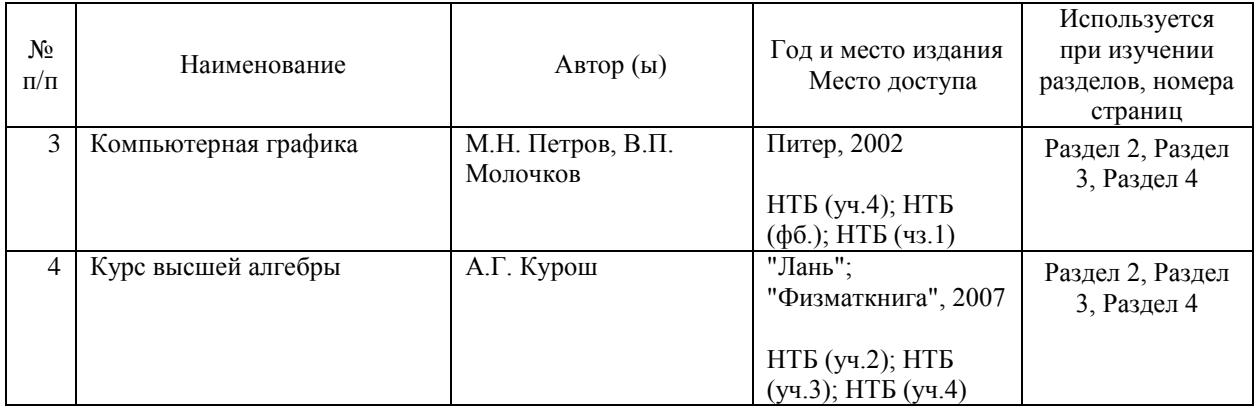

#### **8. ПЕРЕЧЕНЬ РЕСУРСОВ ИНФОРМАЦИОННО-ТЕЛЕКОММУНИКАЦИОННОЙ СЕТИ "ИНТЕРНЕТ", НЕОБХОДИМЫЕ ДЛЯ ОСВОЕНИЯ ДИСЦИПЛИНЫ (МОДУЛЯ)**

1. http://library.miit.ru/ - электронно-библиотечная система Научно-технической библиотеки МИИТ.

- 2. http://rzd.ru/ сайт ОАО «РЖД».
- 3. http://elibrary.ru/ научно-электронная библиотека.
- 4. Поисковые системы: Yandex, Google, Mail.

5. Википедия, www.asu-miit.ru

#### **9. ПЕРЕЧЕНЬ ИНФОРМАЦИОННЫХ ТЕХНОЛОГИЙ, ПРОГРАММНОГО ОБЕСПЕЧЕНИЯ И ИНФОРМАЦИОННЫХ СПРАВОЧНЫХ СИСТЕМ, ИСПОЛЬЗУЕМЫХ ПРИ ОСУЩЕСТВЛЕНИИ ОБРАЗОВАТЕЛЬНОГО ПРОЦЕССА ПО ДИСЦИПЛИНЕ (МОДУЛЮ)**

Для проведения лекционных занятий необходима специализированная лекционная аудитория с мультимедиа аппаратурой и интерактивной доской.

Для проведения практических занятий необходимы компьютеры с рабочими местами в

компьютерном классе. Компьютеры должны быть обеспечены стандартными лицензионными программными продуктами и обязательно программным продуктом Microsoft Office не ниже Microsoft Office 2007 (2013).

#### **10. ОПИСАНИЕ МАТЕРИАЛЬНО ТЕХНИЧЕСКОЙ БАЗЫ, НЕОБХОДИМОЙ ДЛЯ ОСУЩЕСТВЛЕНИЯ ОБРАЗОВАТЕЛЬНОГО ПРОЦЕССА ПО ДИСЦИПЛИНЕ (МОДУЛЮ)**

Для проведения аудиторных занятий и самостоятельной работы требуется:

1. Рабочее место преподавателя с персональным компьютером, подключённым к сетям INTERNET и INTRANET.

2. Специализированная лекционная аудитория с мультимедиа аппаратурой и интерактивной доской.

3. Компьютерный класс с кондиционером. Рабочие места студентов в компьютерном классе, подключённые к сетям INTERNET и INTRANET

4. Для проведения практических занятий: компьютерный класс; кондиционер; компьютеры с минимальными требованиями – Pentium 4, ОЗУ 4 ГБ, HDD 100 ГБ, USB 2.0.

#### **11. МЕТОДИЧЕСКИЕ УКАЗАНИЯ ДЛЯ ОБУЧАЮЩИХСЯ ПО ОСВОЕНИЮ ДИСЦИПЛИНЫ (МОДУЛЯ)**

Лекционные занятия проводятся в режиме презентации. Перед началом занятий преподаватель передает студентам электронную или твердую копию презентационного лекционного материала в форме опорного конспекта. Студент должен приходить на лекции с заранее распечатанным материалом по тематике текущей лекции. Опорный конспект включает основные определения, схемы, графические иллюстрации, примеры и другие важные материалы курса.

В ходе лекции преподаватель демонстрирует на экране слайды презентации, комментирует и поясняет их содержание. Студентам рекомендуется делать дополнительные пометки и записи непосредственно в опорном конспекте. При необходимости, можно вести записи в традиционной форме в отдельной тетради. Для подготовки и выполнения лабораторных работ рекомендуется использовать опубликованные и электронные методические указания. Необходимое программное обеспечение предоставляется преподавателем по мере выполнения лабораторных работ. Защита лабораторных работ предполагает обязательную демонстрацию полученных в ходе работы результатов и предоставление отчета.

Опорный конспект лекций, методические указания для лабораторных работ, примеры контрольных заданий, а также другие материалы размещаются на сервере кафедры и доступны для скачивания.

При самостоятельной подготовке студенты могут воспользоваться материалами, доступными в сети Интернет на официальных сайтах, а также на специализированных сайтах, содержащих учебную и справочную информацию.